## **LAPORAN KERJA PRAKTEK PT WHELLO INDONESIA PRIMA PENERAPAN PLUGIN CPT-UI DAN ACF UNTUK CUSTOM POST DAN FIELDS WP EVENT**

**M. FAREL ASYROFI**

**6103201431**

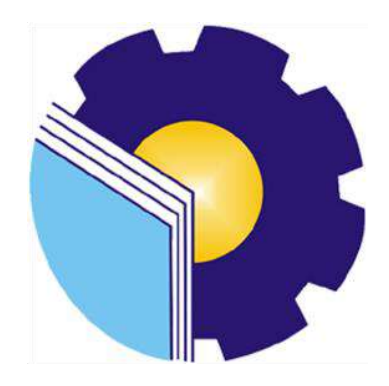

**PROGRAM STUDI D-III TEKNIK INFORMATIKA JURUSAN TEKNIK INFORMATIKA POLITEKNIK NEGERI BENGKALIS BENGKALIS - RIAU 2022**

## **LAPORAN KERJA PRAKTEK** PT WHELLO INDONESIA PRIMA

<span id="page-1-0"></span>Sebagai salah satu syarat untuk menyelesaikan Kerja Praktek pada Program Studi Teknik Informatika Jurusan Teknik Informatika Politeknik Negeri Bengkalis

> M. Farel Asyrofi NIM. 6103201431

Bengkalis, 31 Agustus 2022

Pembimbing Lapangan PT. Whello Indonesia Prima

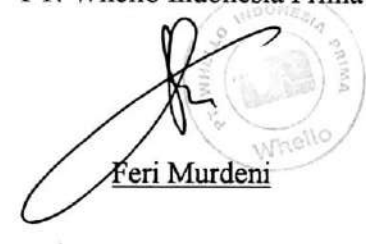

Dosen Pembimbing Program Stud/Teknik Informatika Nurul Fahm S.ST., MT NIDN: 0031018901

Disetujui Ka. Prodi Teknik Informatika

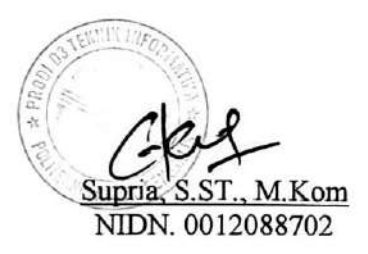

## **KATA PENGANTAR**

<span id="page-2-0"></span>Puji dan syukur penulis panjatkan doa kepada Allah ®, karena berkat dan rahmat-Nyalah penulis dapat melaksanakan dan menyelesaikan kerja praktek serta menulis laporan kerja praktek yang dilaksanakan di PT. Whello Indonesia Prima. Shalawat serta salam semoga tercurahkan kepada Nabi Muhammad .

Dengan segala kerendahan dan ketulusan hati, perkenankanlah penulis menyampaikan ucapan terima kasih kepada semua pihak yang telah memberikan bantuan dan dorongannya baik secara langsung maupun tidak langsung sehingga penulis dapat menyelesaikan laporan kerja praktek ini. Ucapan terima kasih ditujukan kepada:

- 1. Bapak Ir. Johny Custer, S.T., M.T selaku Direktur Politeknik Negeri Bengkalis.
- 2. Bapak Kasmawi, S.Kom., M.Kom selaku Ketua Jurusan Teknik Informatika Politeknik Negeri Bengkalis.
- 3. Bapak Supria, S.ST., M.Kom selaku Ketua Program Studi Teknik Informatika Politeknik Negeri Bengkalis.
- 4. Bapak Nurul Fahmi, S.ST., M.T selaku Dosen Pembimbing Kerja Praktek Teknik Informatika Politeknik Negeri Bengkalis.
- 5. Bapak Tengku Musri, S.ST., M.Kom selaku Koordinator Kerja Praktek Program Studi Teknik Informatika Politeknik Negeri Bengkalis.
- 6. Bapak dan Ibu seluruh Dosen Program Studi Teknik Informatika Politeknik Negeri Bengkalis.
- 7. Bapak Feri Murdeni selaku Kepala Cabang sekaligus Pembimbing Lapangan Kerja Praktek di PT. Whello Indonesia Prima.
- 8. Kedua orangtua dan keluarga saya yang tercinta dengan kasih sayangnya selalu memberikan dukungan, doa, serta motivasinya selama ini.
- 9. Teman teman kerja praktek yang telah memberi dukungan dan bantuan satu sama lain selama kerja praktek berlangsung.
- 10. Seluruh karyawan PT. Whello Indonesia Prima yang telah memberi pengalaman suasana kerja yang menyenangkan dan komunikatif serta bantuannya selama pelaksaanaan kerja praktek.
- 11. Pihak pihak yang tidak dapat saya sebutkan satu per satu, terima kasih atas dukungan, motivasi dan bantuannya selama kerja praktek berlangsung.

Penulis sangat bersyukur selama pelaksanaan Kerja Praktek di PT Whello Indonesia Prima, karena dengan adanya pelaksanaan Kerja Praktek ini penulis mendapatkan begitu banyak ilmu pengetahuan terkait dengan WordPress Developer dan Digital Marketing. Penulis juga mendapatkan begitu banyak pengalaman berharga yang dapat dijadikan pegangan yang sangat berguna dan membantu di masa yang akan datang terutama di dalam dunia kerja industri dengan lingkup yang lebih luas.

Akhir kata, penulis menyadari bahwa penyusunan laporan ini masih belum sempurna. Oleh karena itu, kritik dan saran yang membangun sangat penulis harapkan guna menyempurnakan laporan ini. Semoga penyusunan laporan kerja praktek ini bermanfaat bagi semua pihak, terima kasih.

Bengkalis, 31 Agustus 2022

way for.

Farel Asyrofi NIM. 6103201431

## **DAFTAR ISI**

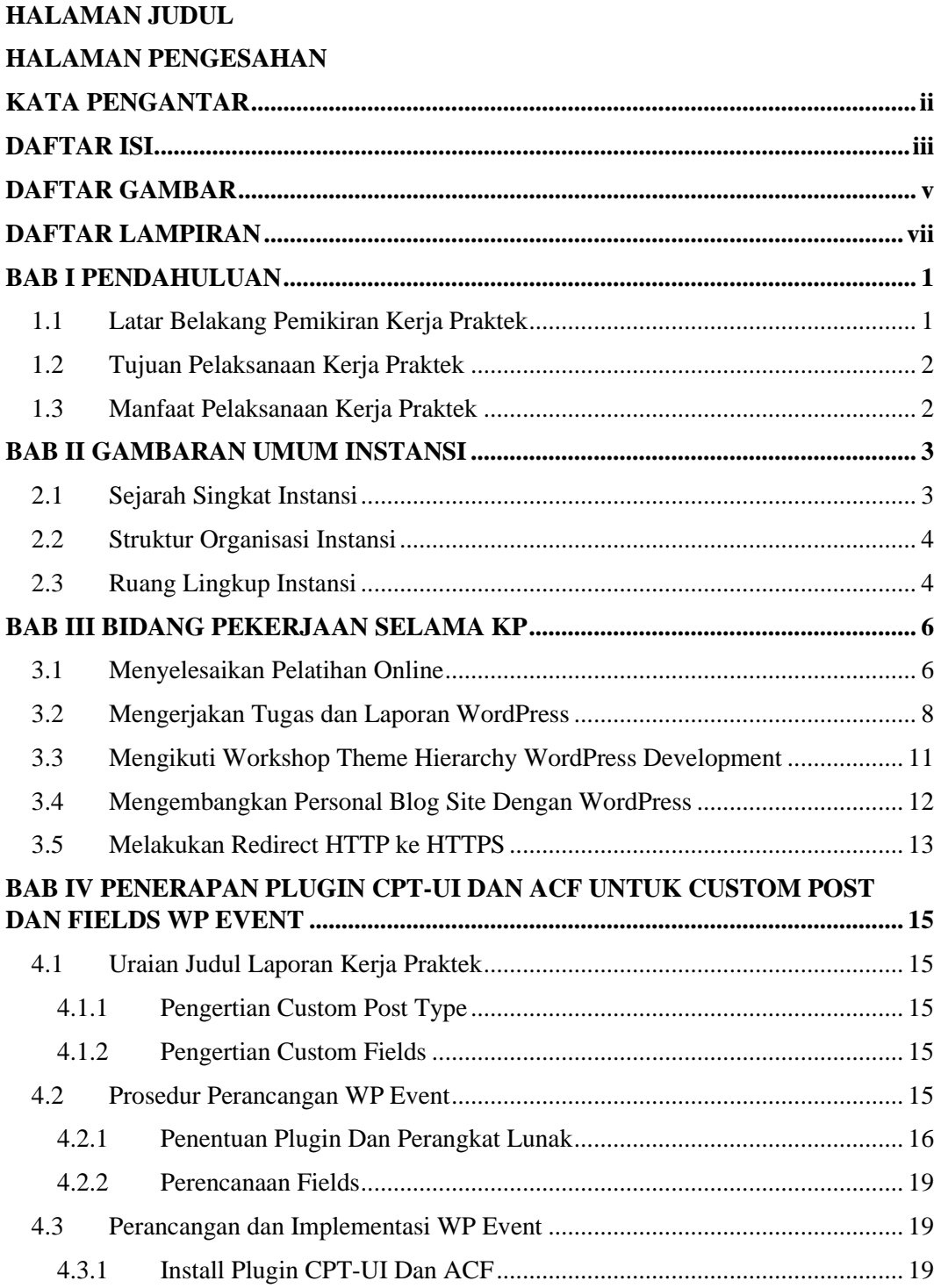

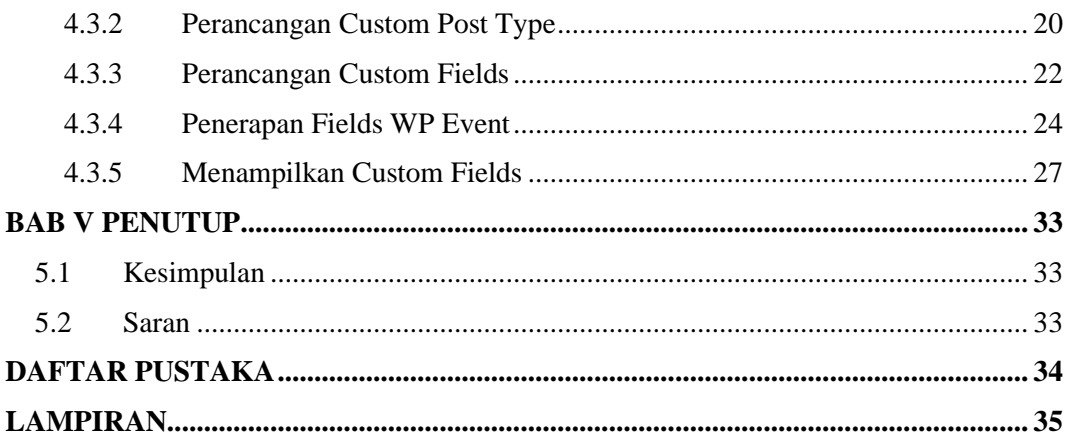